# ha - installationtc - Installing Laminate Flooring For The First Time // Home Renovation

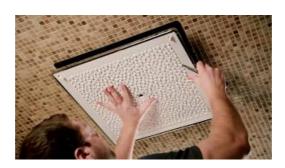

#### R Installation and Administration

WordPress is well-known for its ease of installation. Under most circumstances, installing WordPress is a very simple process and takes less than five minutes to complete.

#### **Download Android Studio and SDK tools**

Starting in OKD 3.10, if you use RHEL as the underlying OS for a host, the RPM method is used to install OKD components on that host. If you use RHEL Atomic Host, the system container method is used on that host.

#### JDK Installation for Microsoft Windows - Oracle

Windows can also download device software and info. This might include an app that the device manufacturer created to go with your device or info like the product name, manufacturer, and model number, to help you distinguish between similar devices.

#### **Node-RED: Installation**

Complete new window installation yourself with these steps. Learn to remove old windows, measure for replacement windows and install them yourself easily.

## Instructions for Downloading and Installing Apache ...

Download the Go distribution. Download Go Click here to visit the downloads page. Official binary distributions are available for the FreeBSD (release 10-STABLE and above), Linux, macOS (10.10 and above), and Windows operating systems and the 32-bit (386) and 64-bit (amd64) x86 processor architectures.. If a binary distribution is not available for your combination of operating system and ...

### MySQL:: Download MySQL Installer

Installation Compatibility Note. Vue does not support IE8 and below, because it uses ECMAScript 5 features that are un-shimmable in IE8. However it supports all ECMAScript 5 compliant browsers.. Release Notes. Latest stable version: 2.6.8. Detailed release notes for each version are available on GitHub.. Vue Devtools

7361828942245